## **Powershell Guide**

Thank you entirely much for downloading **Powershell Guide**. Maybe you have knowledge that, people have see numerous time for their favorite books in the same way as this Powershell Guide, but end occurring in harmful downloads.

Rather than enjoying a fine ebook when a cup of coffee in the afternoon, on the other hand they juggled as soon as some harmful virus inside their computer. **Powershell Guide** is comprehensible in our digital library an online access to it is set as public so you can download it instantly. Our digital library saves in fused countries, allowing you to get the most less latency epoch to download any of our books in the manner of this one. Merely said, the Powershell Guide is universally compatible as soon as any devices to read.

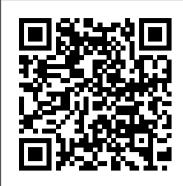

PowerShell/powershell-beginners-guide.md at master ... Windows PowerShell User's Guide - (May 20, 2009, PowerShell 2.0) - The Windows PowerShell User's Guide is intended for IT professionals. programmers, and power users who have no prior background with Windows U.S., Canadian, and U.K. publishers and more. Powershell PowerShell Mastering PowerShell; Windows PowerShell Best Practices

## 11 Best Powershell Courses & Tutorials - (Updated 2020)

Download Ebook Windows Powershell Guide was released as internal part of Windows management framework 5. Powershell Tutorial for Beginners: Learn in 1 Day In the PowerShell tutorial, we discussed on PowerShell basics, a beginner's guide to PowerShell. Learn various PowerShell basic commands, how to install PowerShell in windows 7 or windows 10.

How to create and run a PowerShell script file on Windows ... What is PowerShell? 05/22/2020; 5 minutes to read; In this article. PowerShell is a cross-platform task automation and configuration management framework, consisting of a command-line shell and scripting language.

Powershell - Quick Guide - Tutorialspoint This course will introduce the core concepts of PowerShell in order to make the most out of PowerCLI. Being proficient in "PowerCLI" could be summarised in this way: 70% Know PowerShell core concepts relevant for PowerCLI 30% Understand the concepts specifics to PowerCLI And as prerequisite, understand VMware technologies The focus of PowerShell Documentation - PowerShell | Microsoft Docs this study guide...

PowerShell Basics: A Beginners Guide - SPGuides Powershell Guide

PowerShell study guide - core concepts - The Crazy Consultant

File Type PDF Powershell Guide wiring, 2005 honda aquatrax service manual, math in focus answers, sap solution manager configuration system preparation, pathfinder roleplaying game gamemastery guide jason bulmahn, 3 cylinder ford tractor engine torque specs, algebra 1 lesson 9 8 answers, sanskrit ncert for class 8 answers, genetics basics ...

Monad Aka Powershell Introducing The Msh Command Shell And ...

Browse All Articles > Beginners Guide to Windows PowerShell Integrated Scripting Environment (ISE) The PowerShell ISE is a Windows host application that provides an expanded console for scripting. Some of the key features includes a built-in script editor with syntax , By Veeam ; Using PowerShell for the First Time highlighting, tab completion and integrated help commands, as well as a launcher and debugger. Windows PowerShell Survival Guide - TechNet Articles

Using PowerShell for Home Users - A Beginner's Guide. It's the next best thing to being a wizard. Written by: Guy McDowell Posted on: ... You can find it by clicking on Start and typing powershell ise into the search bar in Windows 10. You should see it as shown below. For the first time that we use it, ...

Powershell Tutorial for Beginners: Learn in 1 Day In this Windows 10 guide, we'll walk you through the steps to successfully write and run your first script file on PowerShell using Visual Studio Code,

Notepad, and the PowerShell Integrated ...

Windows PowerShell is needed.

PowerShell: A cheat sheet - TechRepublic A comprehensive guide to using Windows PowerShell for System Administrators : 4.4 (3,702 ratings) In this course you will learn PowerShell to control and administrate your Windows machines and servers. This course is designed for the absolute beginner, meaning no prior experience with

Get Powershell Guide - Microsoft Store en-SG This is a complete guide to PowerShell... let's begin! Why Use Powershell? Here, are some important reason for using Powershell: Powershell offers a well-integrated commandline experience for the operation system; PowerShell allows complete access to all of the types in the .NET framework; Powershell Guide

PowerShell includes a number of cmdlets with which to manage any number of system attributes, resources, and objects--far beyond the scope of this guide. The following are some of the most notable ...

Powershell Guide - test.enableps.com

Read PDF Monad Aka Powershell Introducing The Msh Command Shell And Language An Administrators Guide By Andy Oakley 22 Dec 2005 Paperback The Azure Active Directory PowerShell for Graph module can be downloaded and installed from the PowerShell Gallery,

Where To Download Powershell Guide any devices to read Our comprehensive range of products, services, and resources includes books supplied from more than 15,000 Guide Powershell - Scripting. Windows PowerShell is a command-line shell and scripting language designed especially for system

What is PowerShell? - PowerShell | Microsoft Docs PowerShell Beginner's Guide. If you are new to PowerShell, this document will walk you through a few examples to give you some basic ideas of PowerShell. We recommend that you open a PowerShell console/session and type along with the instructions in this document to get most out of this exercise. Launch PowerShell Console/Session

Using PowerShell for Home Users - A Beginner's Guide How-To Guide. Sample scripts. Deploy. PowerShell Gallery. Reference. PowerShell Module Browser. Architecture. PowerShell on GitHub. PowerShell Editions + Tools. Available editions, tools, and technology that supports PowerShell. PowerShell. Install PowerShell on Windows Install PowerShell on Linux ... Windows Powershell Guide -

portal-02.theconversionpros.com

In the PowerShell tutorial, we discussed on PowerShell basics, a beginner 's guide to PowerShell. Learn various PowerShell basic commands, how to install PowerShell in windows 7 or windows 10. How to customize PowerShell windows properties like font, color, layouts,

Powershell - Scripting. Windows PowerShell is a commandline shell and scripting language designed especially for system administration. Its analogue in Linux is called as Bash Scripting. Built on the .NET Framework, Windows PowerShell helps IT professionals to control and automate the administration of the Windows operating system and applications that run on Windows Server environment. Powershell Guide - v1docs.bespokify.com Powershell Guide. Free. Get. Overview System Requirements Reviews Related. Available on. Mobile device Description. Learn Powershell Today! An up and coming amazing language! Learn about loops, if statements, variables, and many other useful tips. Beginners Guide to Windows PowerShell Integrated Scripting ...

Resources for those wanting to learn PowerShell from the start. Resources. Getting Started with PowerShell 3.0 Getting Started with PowerShell 4.0

Powershell Guide